## POINT Randomization Instructions

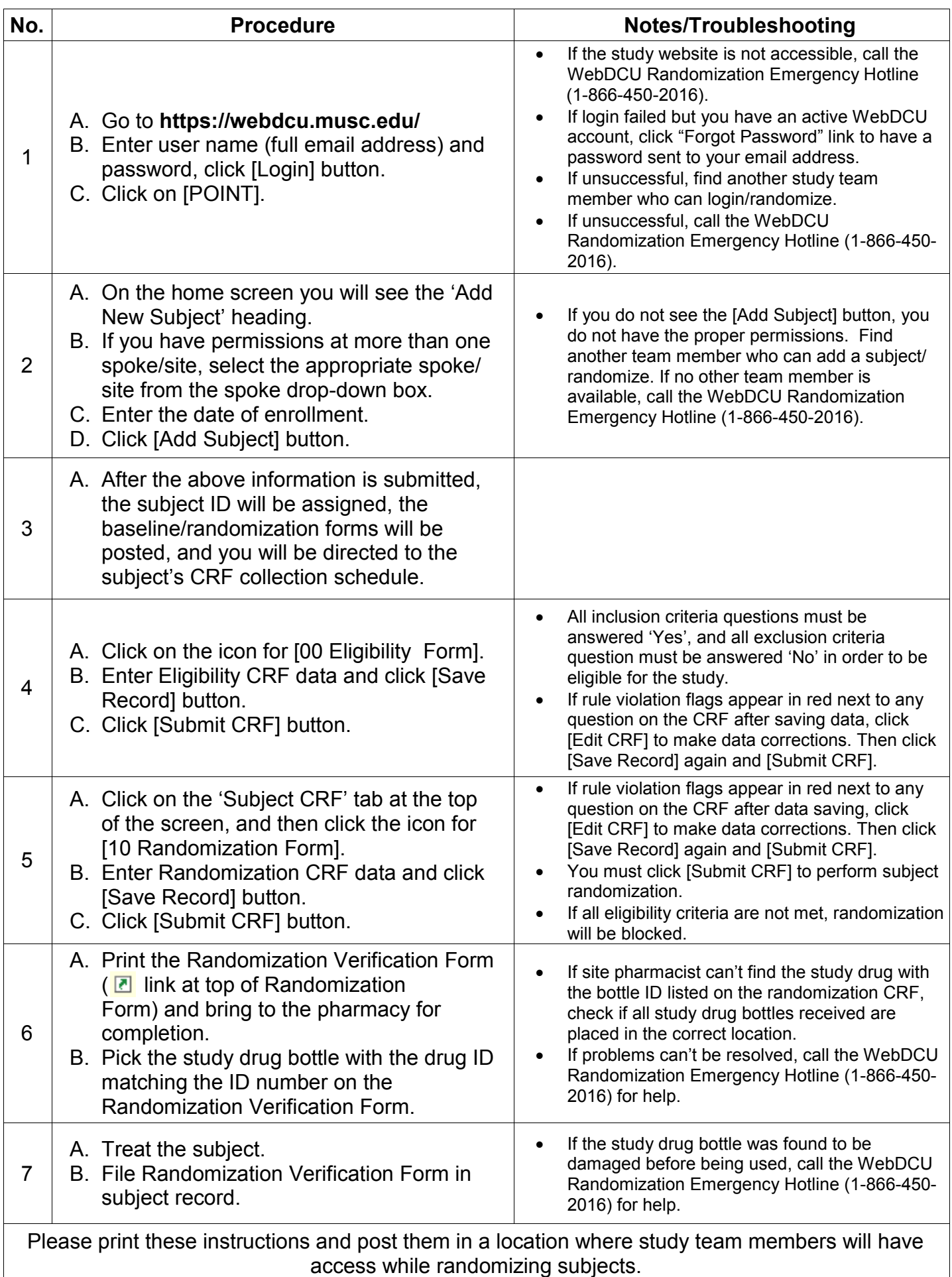

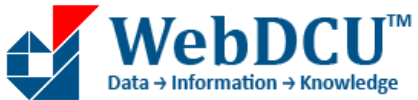

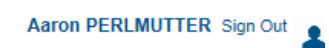

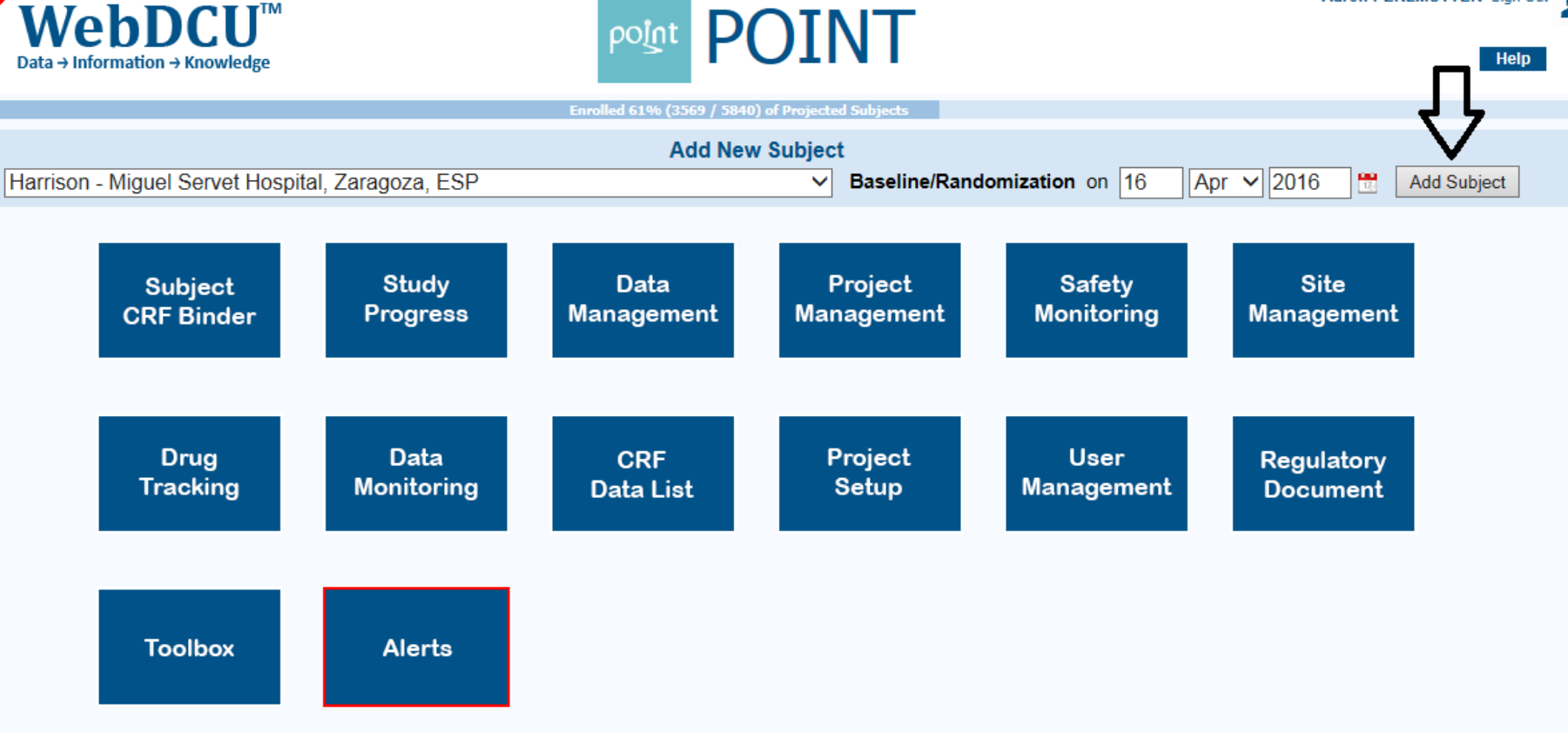

point

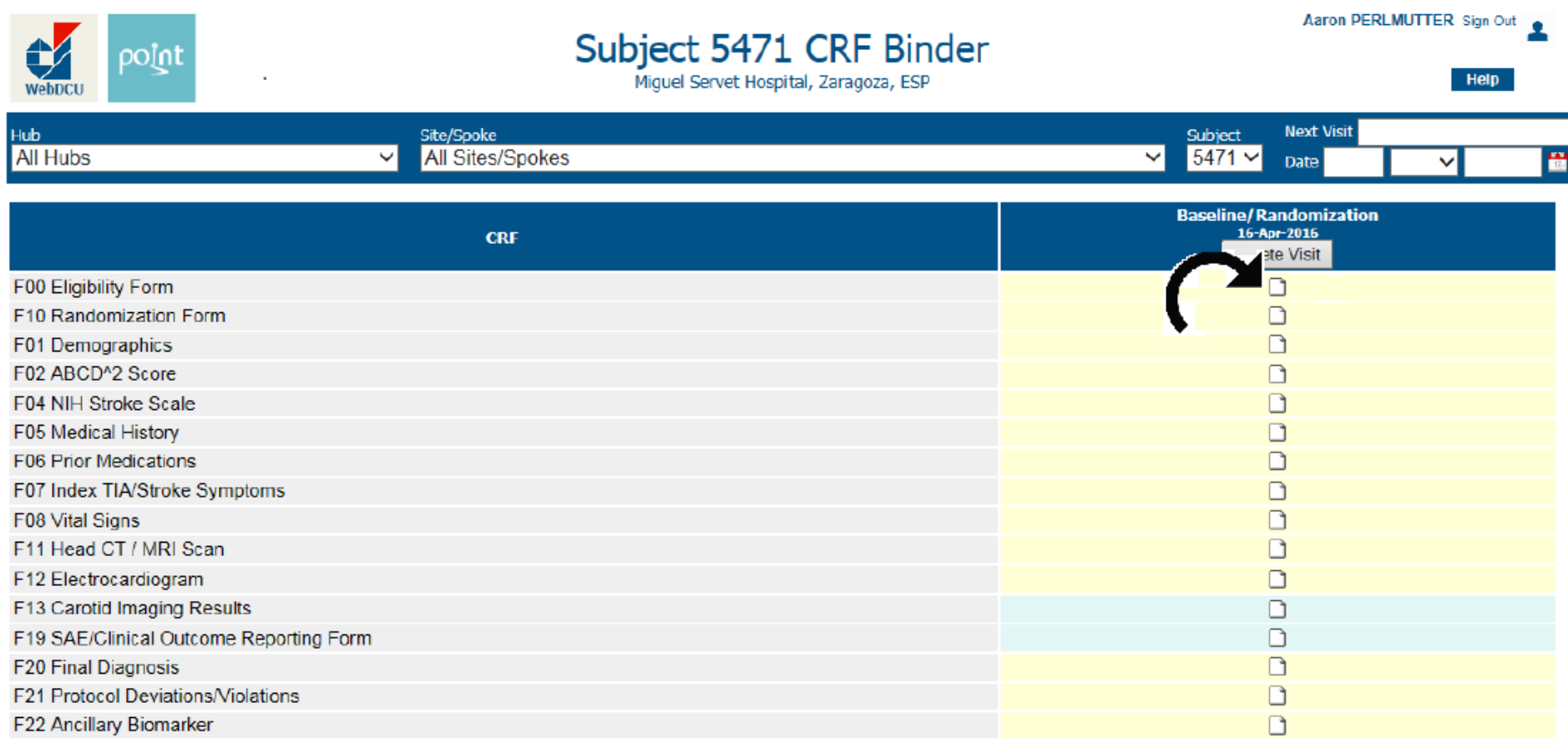

The task completed in 1.949219 sec

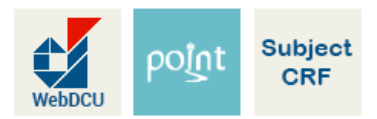

Help

## Edit: F00 Eligibility Form

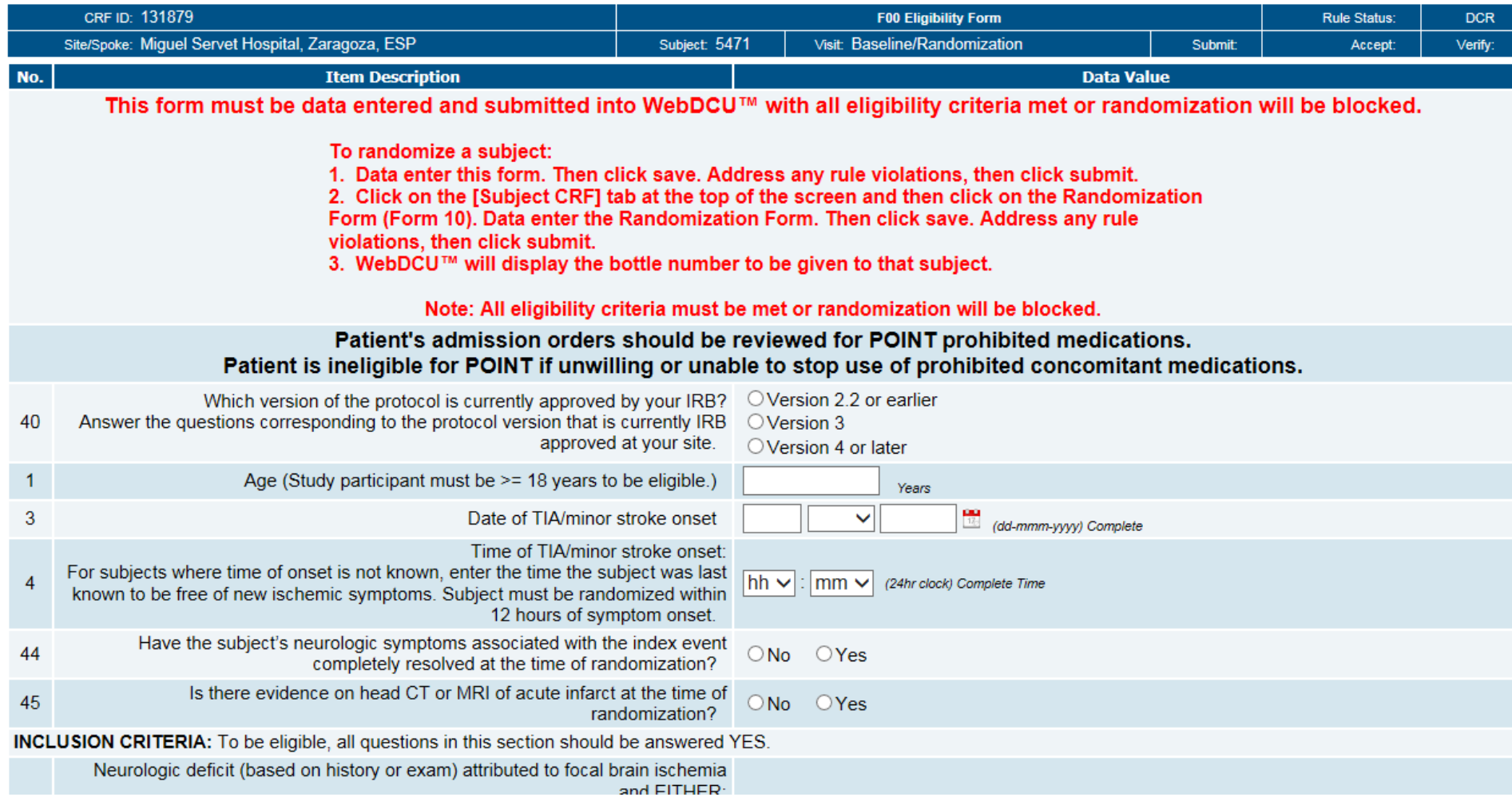

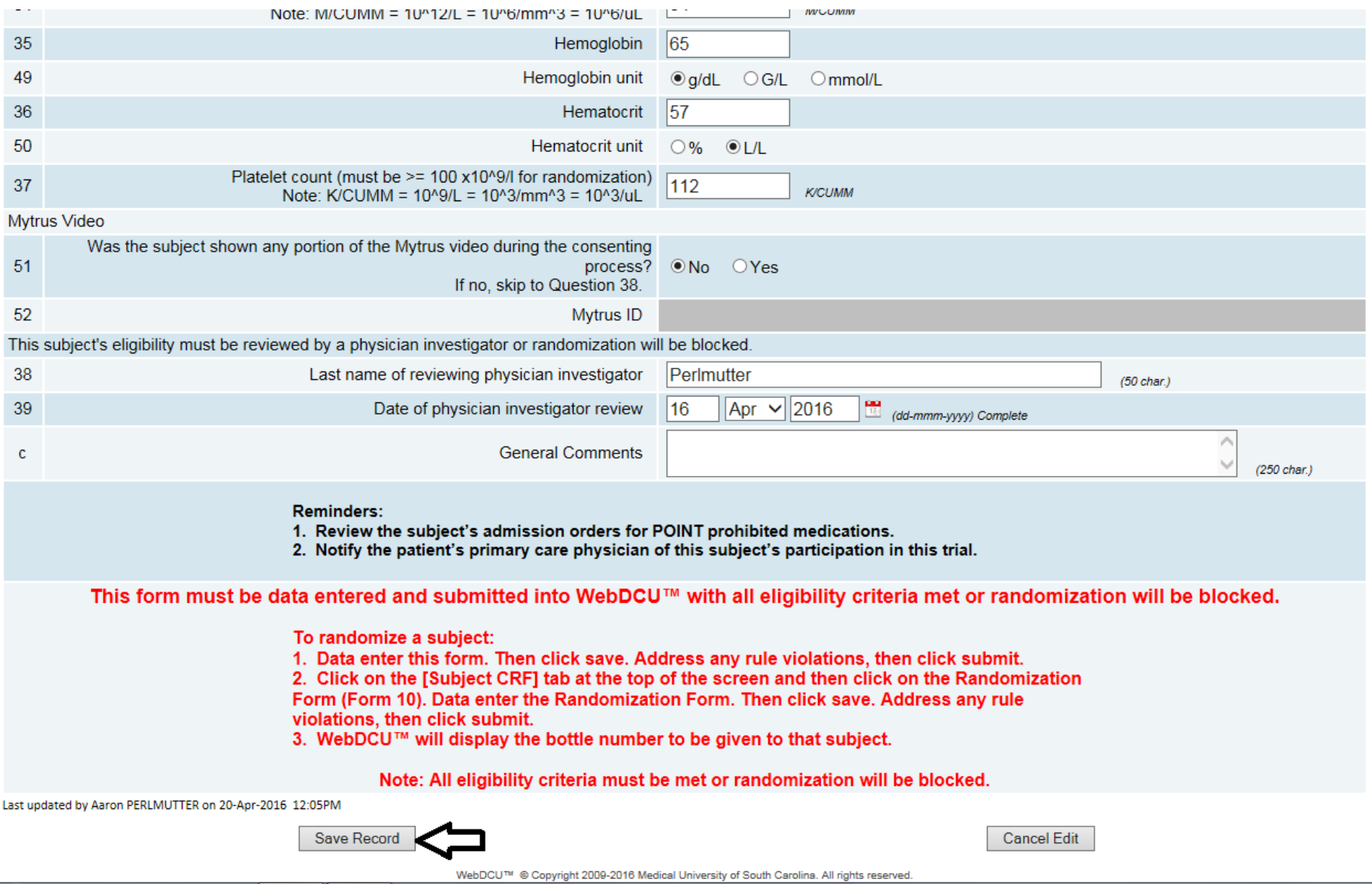

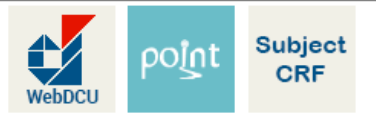

Help

### View: F00 Eligibility Form

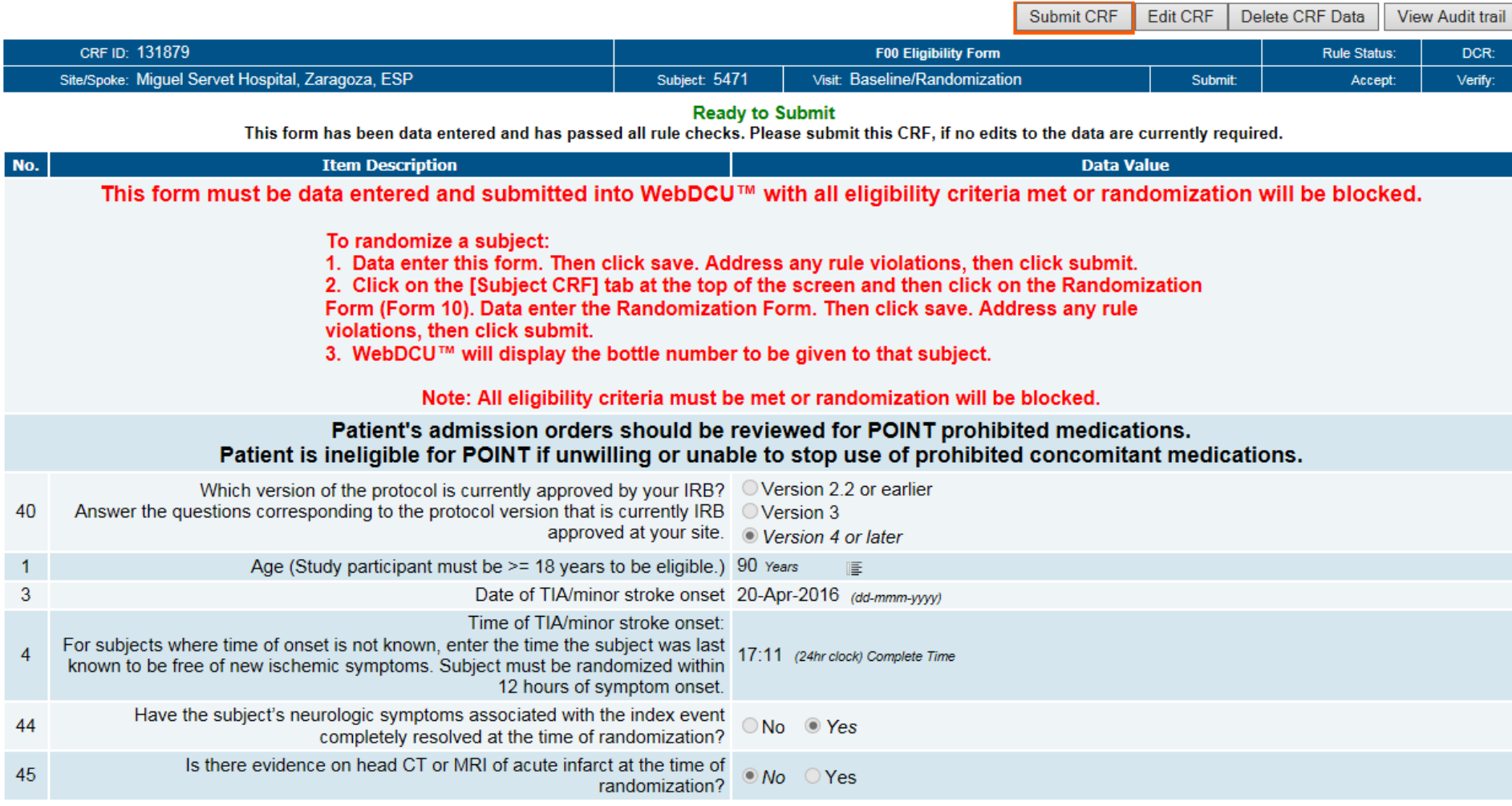

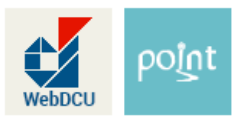

# Subject 5471 CRF Binder

Aaron PERLMUTTER Sign Out

**Help** 

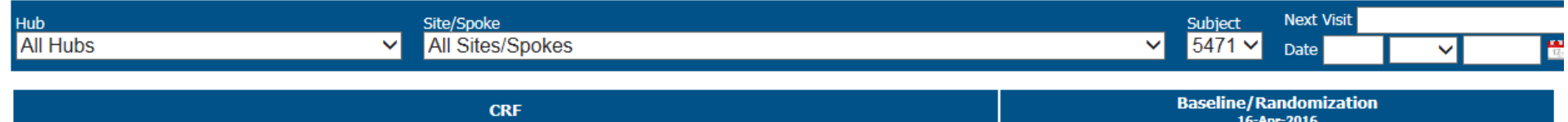

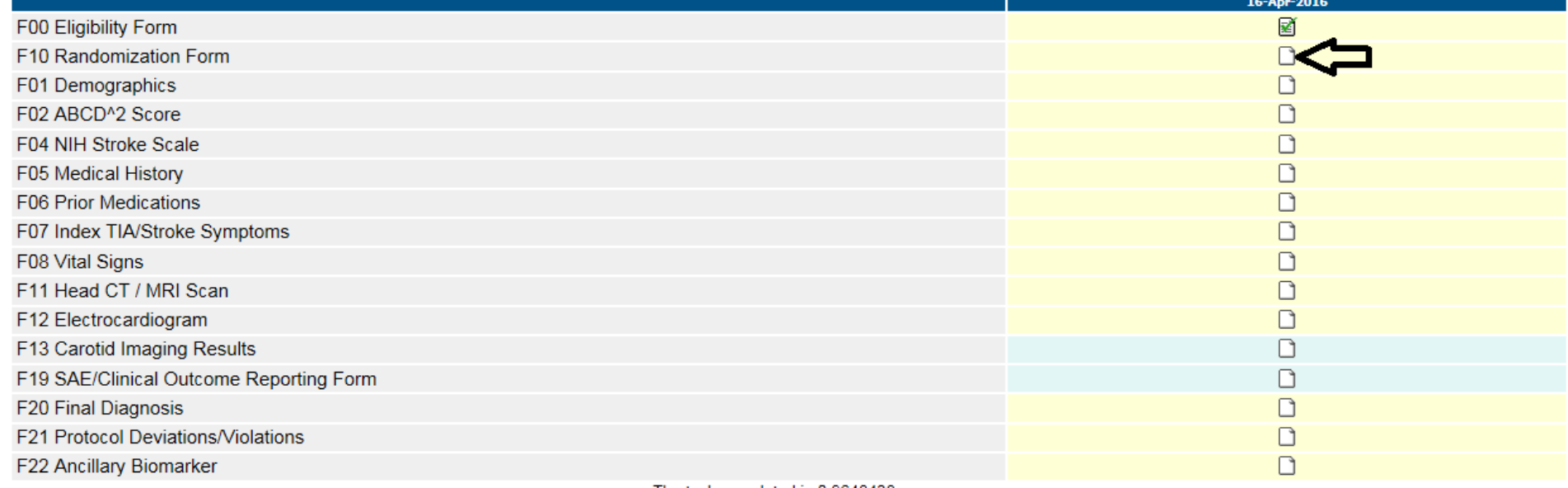

The task completed in 0.9648438 sec

WebDCU™ © Copyright 2009-2016 Medical University of South Carolina. All rights reserved.

# Edit: F10 Randomization Form

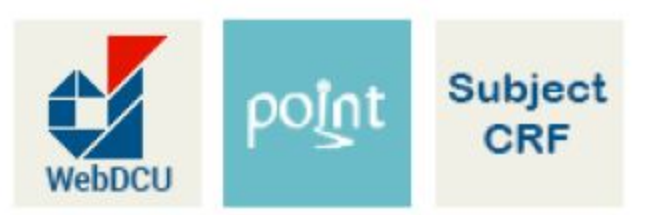

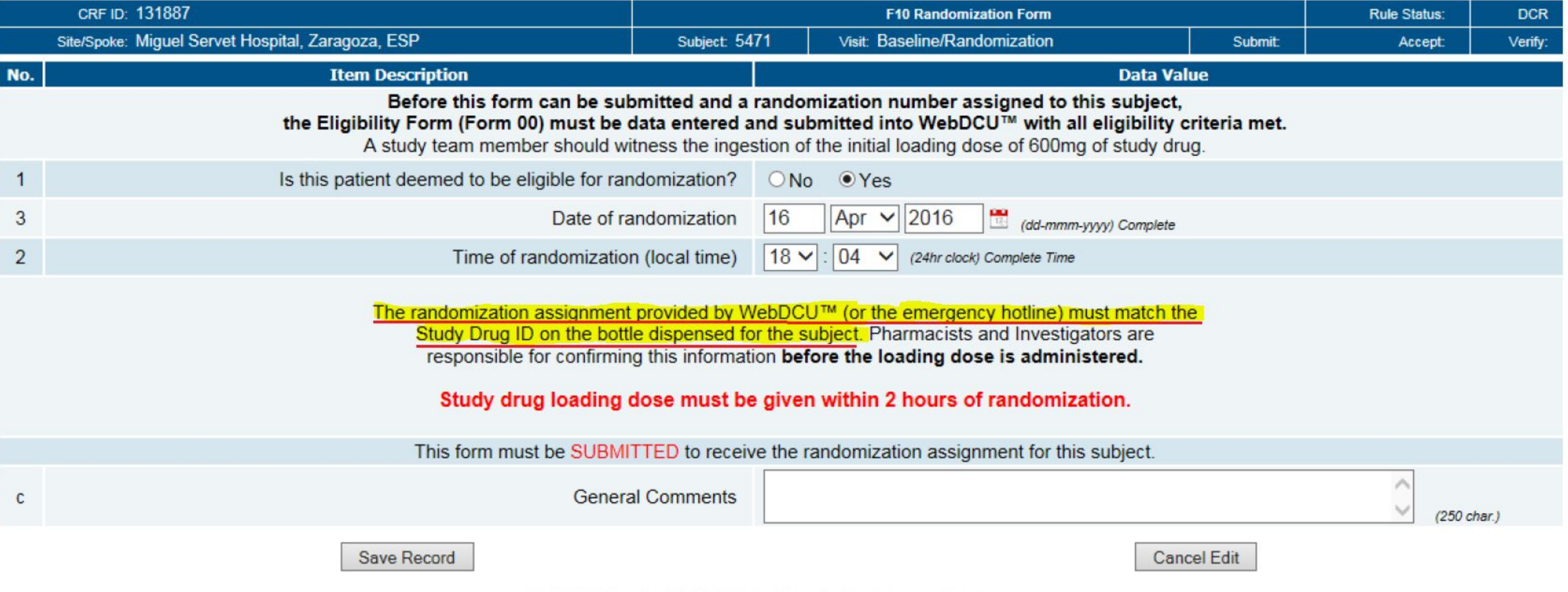

## Aaron PERLMUTTER Sign Out

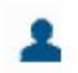

### Help

Be sure to select only the bottle labeled with the randomization number (study drug ID) that matches the number assigned by WebDCU.

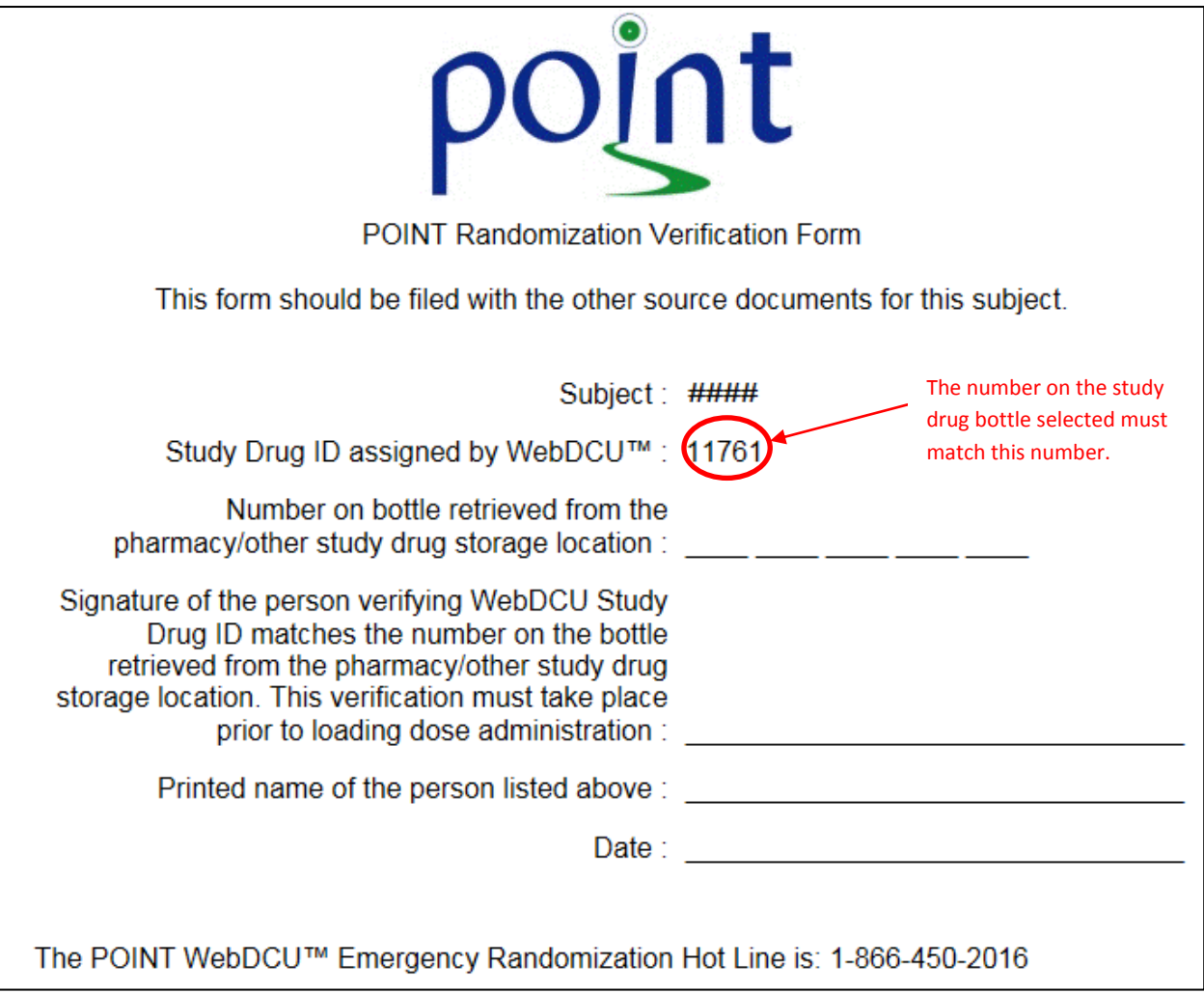

**Bottle Label** 

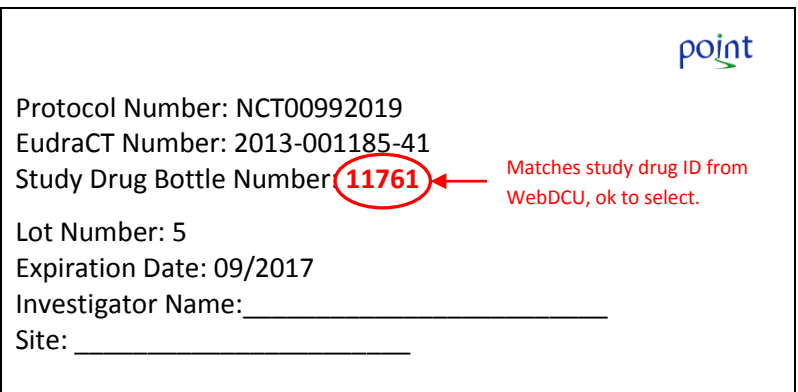

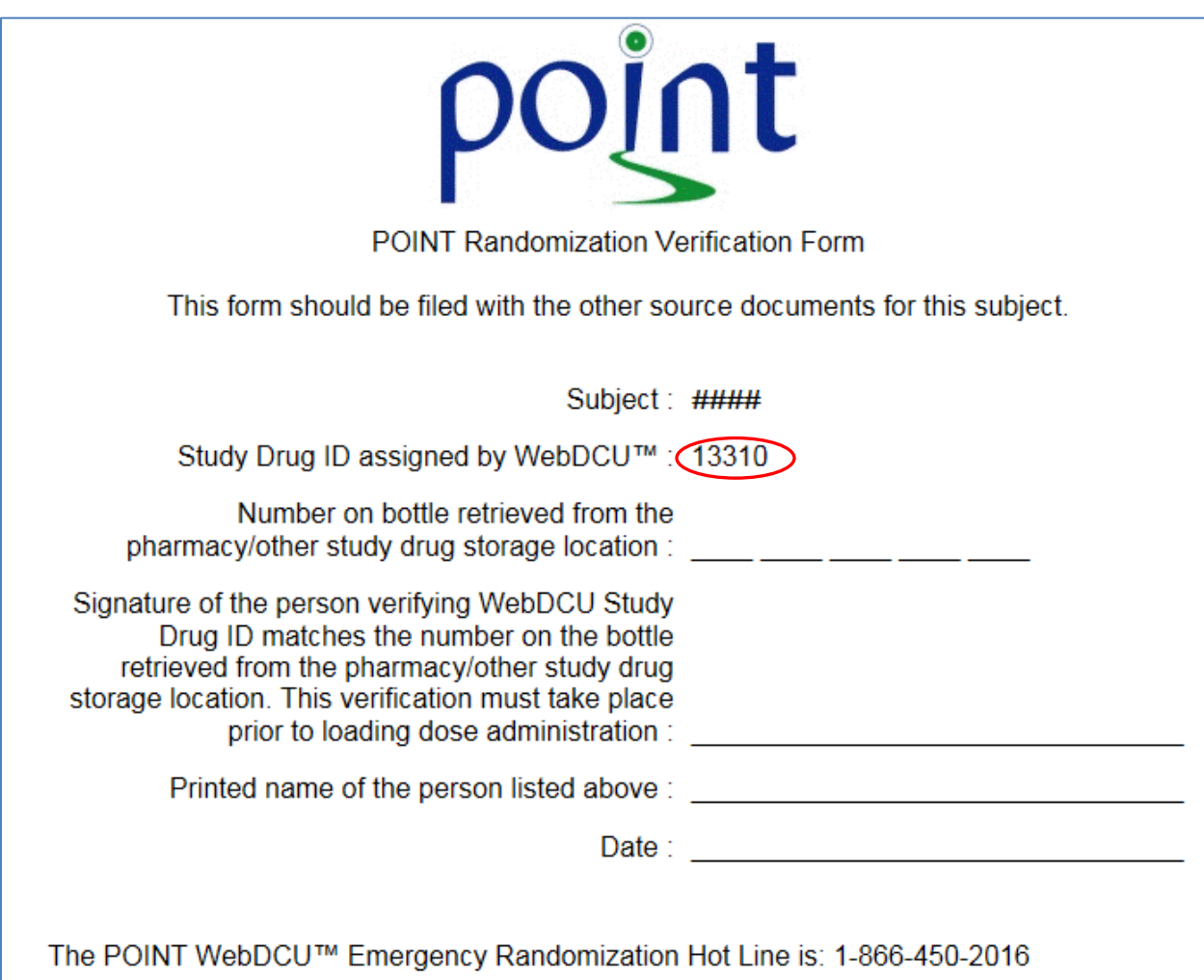

#### **Bottle Label**

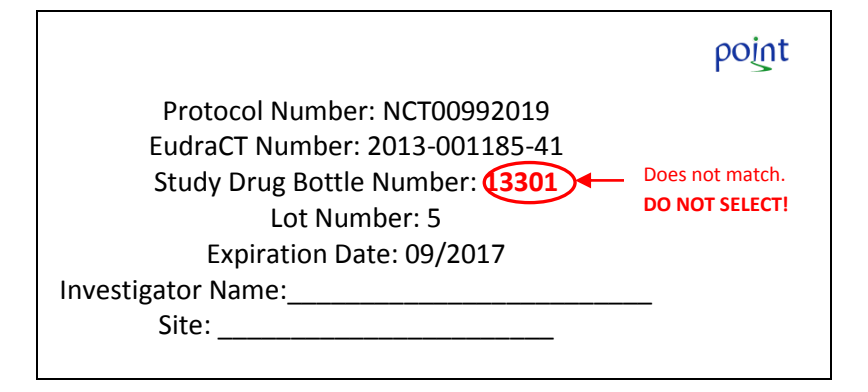